## **WACOGIKEN**

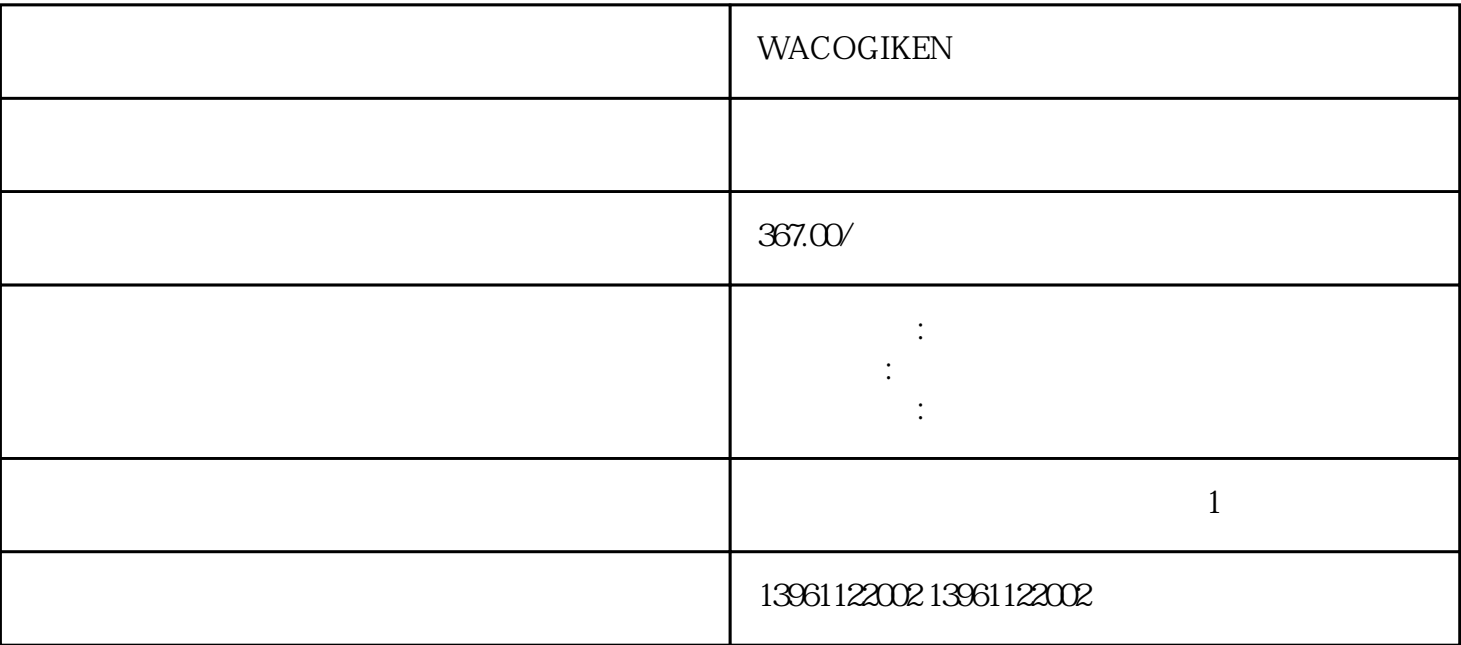

WACOGIKEN

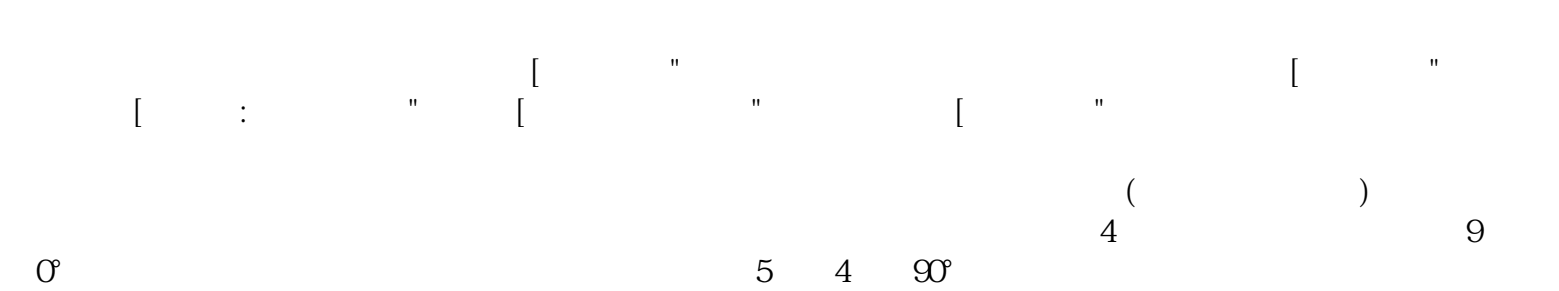

## WACOGIKEN

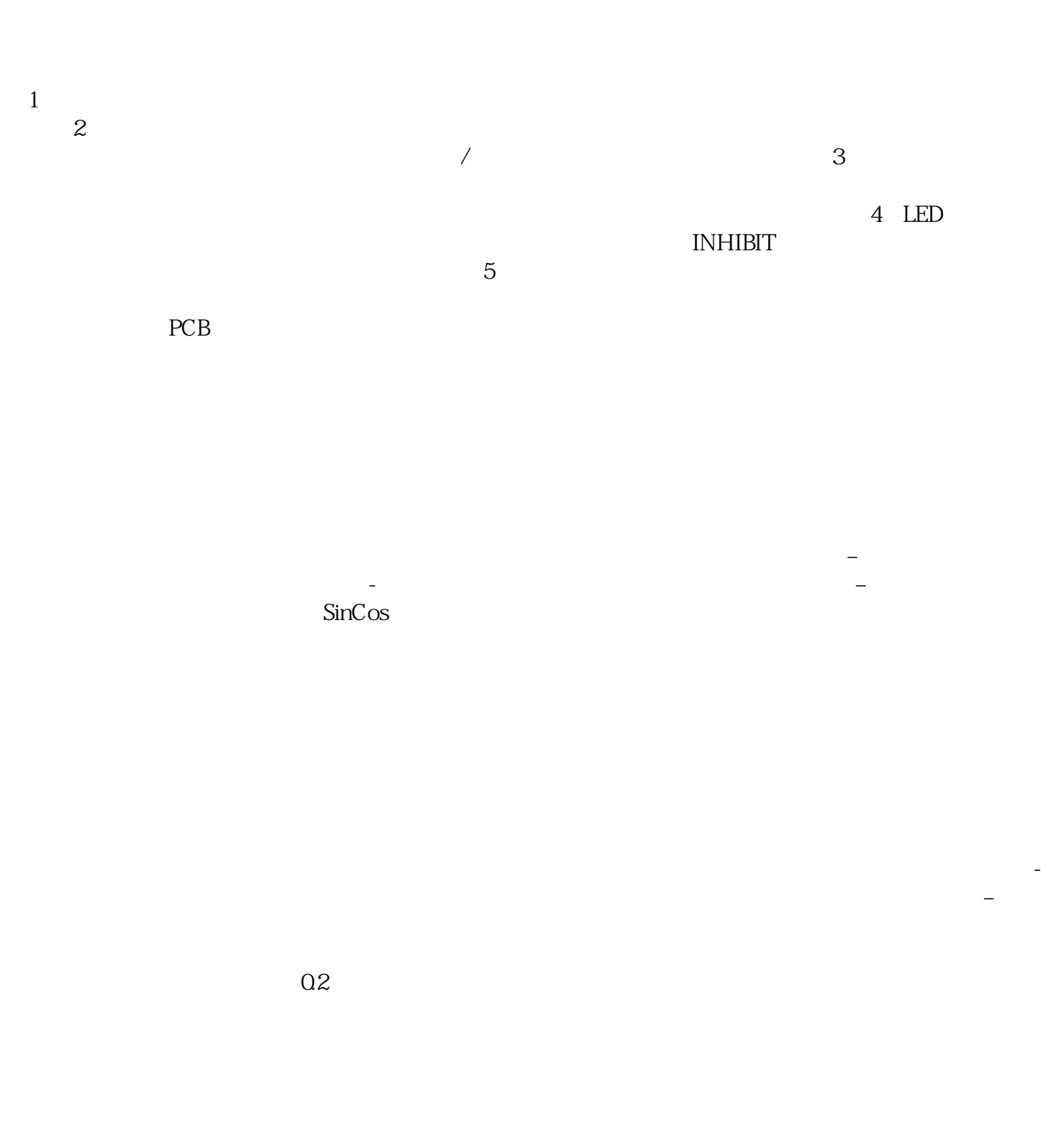

 $($ TACH+ TACH BLACK ENC?A ENC?A ENC?B HALL HALL HALL MotorA MotorB MotorA MotorB

WACOGIKEN<br>.kw  $\lambda$ 

kjsdfgvwrfvwse